# Cheatography

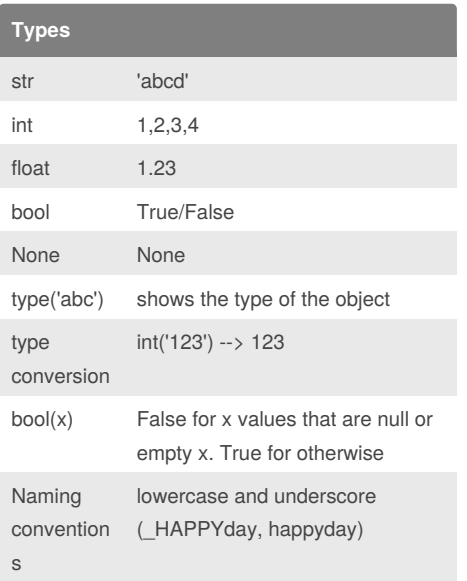

#### **Order of growth**

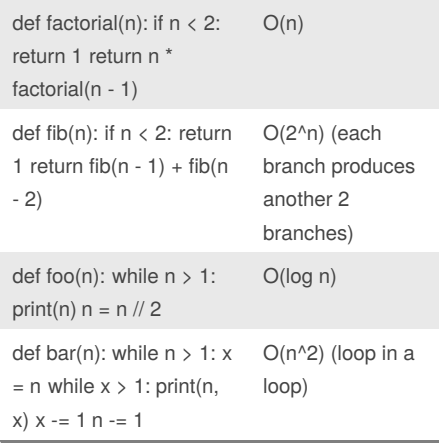

CS1010S Mid terms Cheat Sheet

by [anglimin](http://www.cheatography.com/anglimin/) via [cheatography.com/77601/cs/19011/](http://www.cheatography.com/anglimin/cheat-sheets/cs1010s-mid-terms)

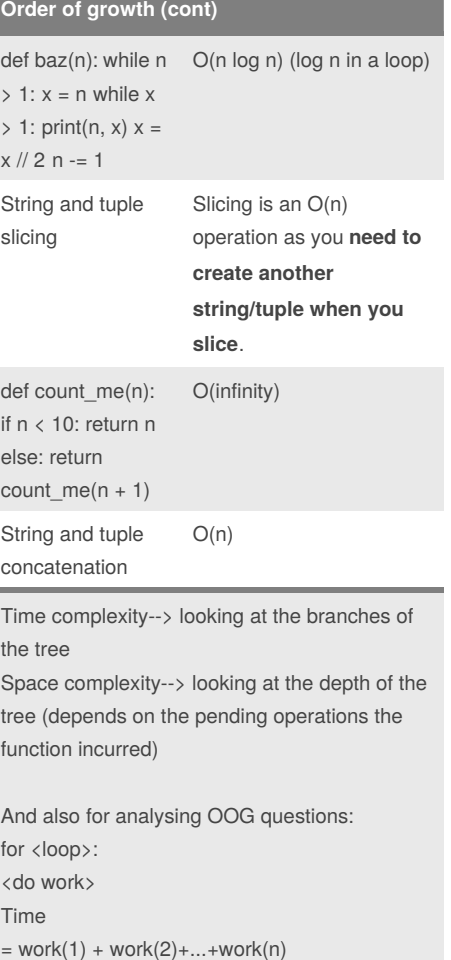

If work is fixed (let's say work = k) regardless of n, Time = n \* k Otherwise, Time = sum of work

Remember to state what the n means

#### **Recursive and Iteration**

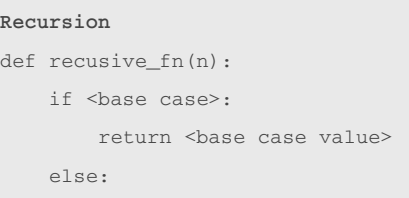

# By **anglimin**

[cheatography.com/anglimin/](http://www.cheatography.com/anglimin/)

Published 3rd March, 2019. Last updated 6th March, 2019. Page 1 of 3.

# **Recursive and Iteration (cont)**

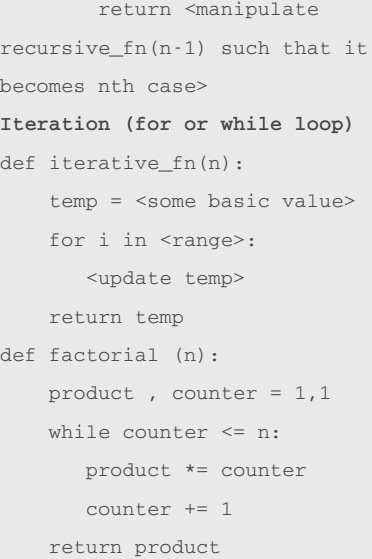

#### **Tuples comparison**

Tuples are compared **position by position**: the **first item of the first tuple is compared to the first item of the second tuple** (same as string); if they are not equal (i.e. the first is greater or smaller than the second) then that's the result of the comparison, else the second item is considered, then the third and so on.

# **Truth Tables**

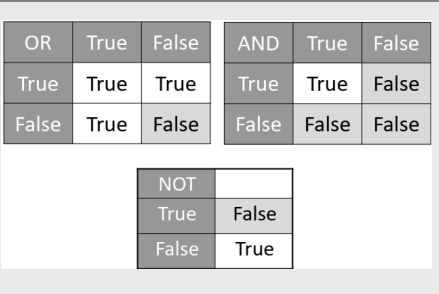

Sponsored by **Readability-Score.com** Measure your website readability! <https://readability-score.com>

# Cheatography

# CS1010S Mid terms Cheat Sheet by [anglimin](http://www.cheatography.com/anglimin/) via [cheatography.com/77601/cs/19011/](http://www.cheatography.com/anglimin/cheat-sheets/cs1010s-mid-terms)

#### **Truth values revisited**

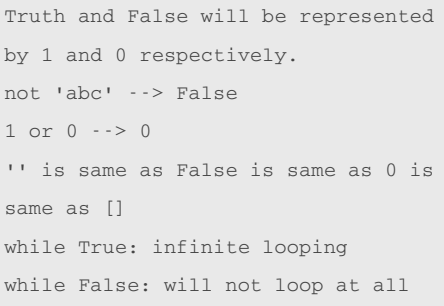

#### **UnboundLocalError**

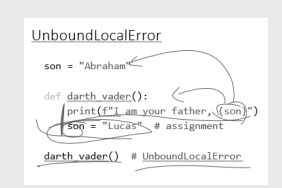

#### **String and tuple slicing**

```
s[start:stop(noninclusive):step]
eg) s = "12345", d ='6789'
concatenate--> s + d-->
'123456789'
s[0] = "1", s[1:] = "2345", s[:2] ="12", s[1:5:2] = "13"
s[-1] = "5", s[-1:-3] = "", s[-3:-1]= '34', s[-5:-1:2]= '13', s[-
5:-1:-2]= ''', s[-1:-5:-2] = '53'
```
#### **Variable (Global and Local)**

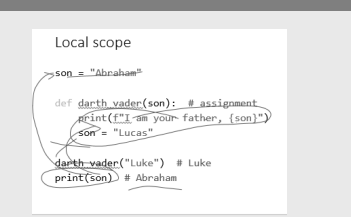

Variable is local if assigned to in function Namespaces match function and variable names to their definitions and assignments

#### **Random module**

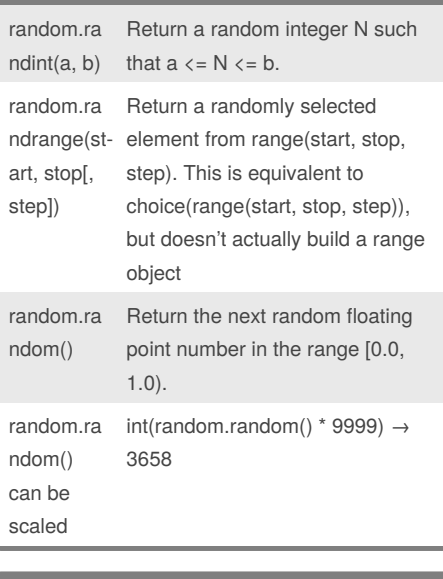

#### **break**

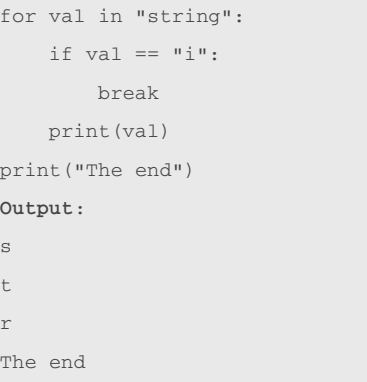

The break statement terminates the loop containing it. Control of the program flows to the statement immediately after the body of the loop.

If break statement is inside a nested loop (loop inside another loop), break will terminate the innermost loop.

#### **Hiding 'something'**

```
Input an empty (lambda : "Prof is
really cool")
In that way what is printed or
sliced/accessed will be the
function itself.
To recover the secret message, can
input () at the back.
```
#### **Functions**

def <name>(formal parameters): body **return** (something if not it is going to return to zero) Anonymous function→ **lambda** lambda x: x+ 1 A function need not use every parameter passed into it. (def  $f$ oo $(a, b)$ : return  $a + a$ ) A function without any parameters or return value is still valid. (def foo():return ) Functions do not necessarily need a return value.(def foo(a, b, c):a +  $h + c)$ 

#### **Conditionals**

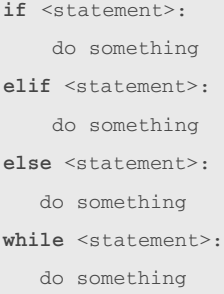

#### **Equality/ in function**

- is This means the same object. (3 is 3)--> **True**
- $==$  This mean the same content.  $(3.00 == 3)$  --> True

### Sponsored by **Readability-Score.com** Measure your website readability!

<https://readability-score.com>

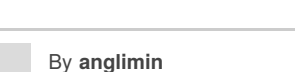

[cheatography.com/anglimin/](http://www.cheatography.com/anglimin/)

Published 3rd March, 2019. Last updated 6th March, 2019. Page 2 of 3.

# Cheatography

# CS1010S Mid terms Cheat Sheet by [anglimin](http://www.cheatography.com/anglimin/) via [cheatography.com/77601/cs/19011/](http://www.cheatography.com/anglimin/cheat-sheets/cs1010s-mid-terms)

### **Equality/ in function (cont)**

in check the elements inside the other group. Eg)  $x = (1,2,3)$ . 1 in  $x \rightarrow$  True

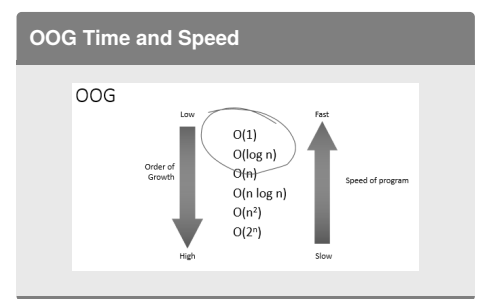

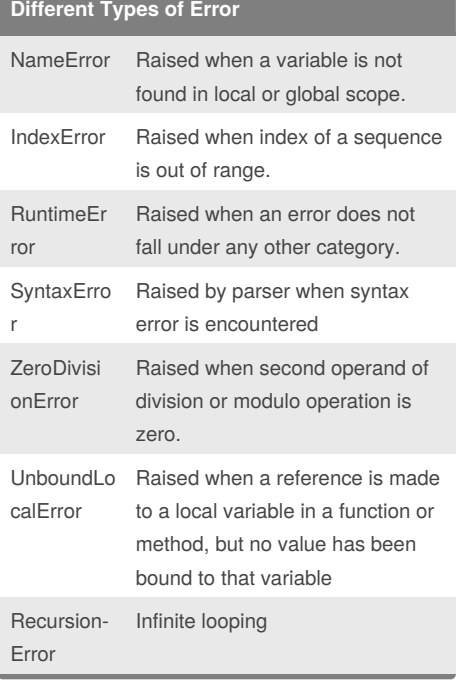

# **Tuple and string functions**

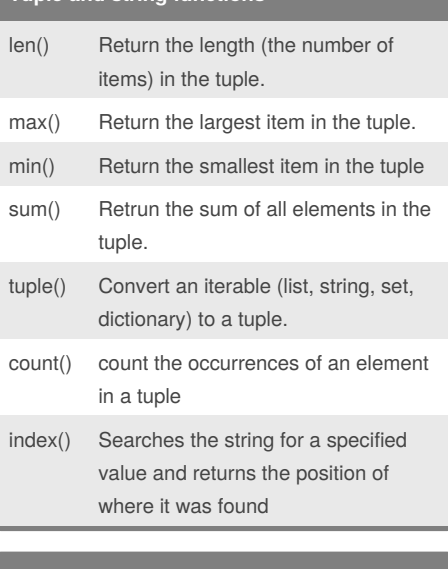

# **continue**

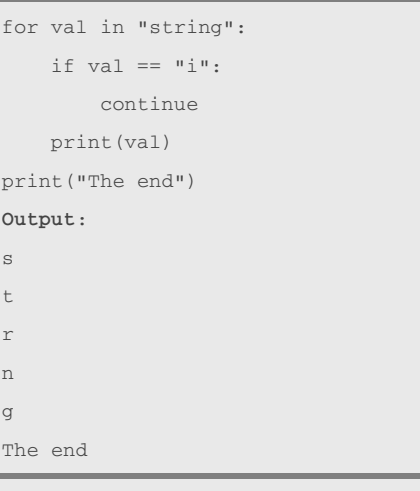

The continue statement is used to skip the rest of the code inside a loop for the current iteration only. Loop does not terminate but continues on with the next iteration.

#### By **anglimin**

[cheatography.com/anglimin/](http://www.cheatography.com/anglimin/)

Published 3rd March, 2019. Last updated 6th March, 2019. Page 3 of 3.

#### Sponsored by **Readability-Score.com**

Measure your website readability! <https://readability-score.com>